## **Suites définies explicitement TI 83 Premium CE**

## On étudie la suite  $(u_n)$  définie par : pour tout  $n \in \mathbb{N}$ ,  $u_n = 10n + 3.$

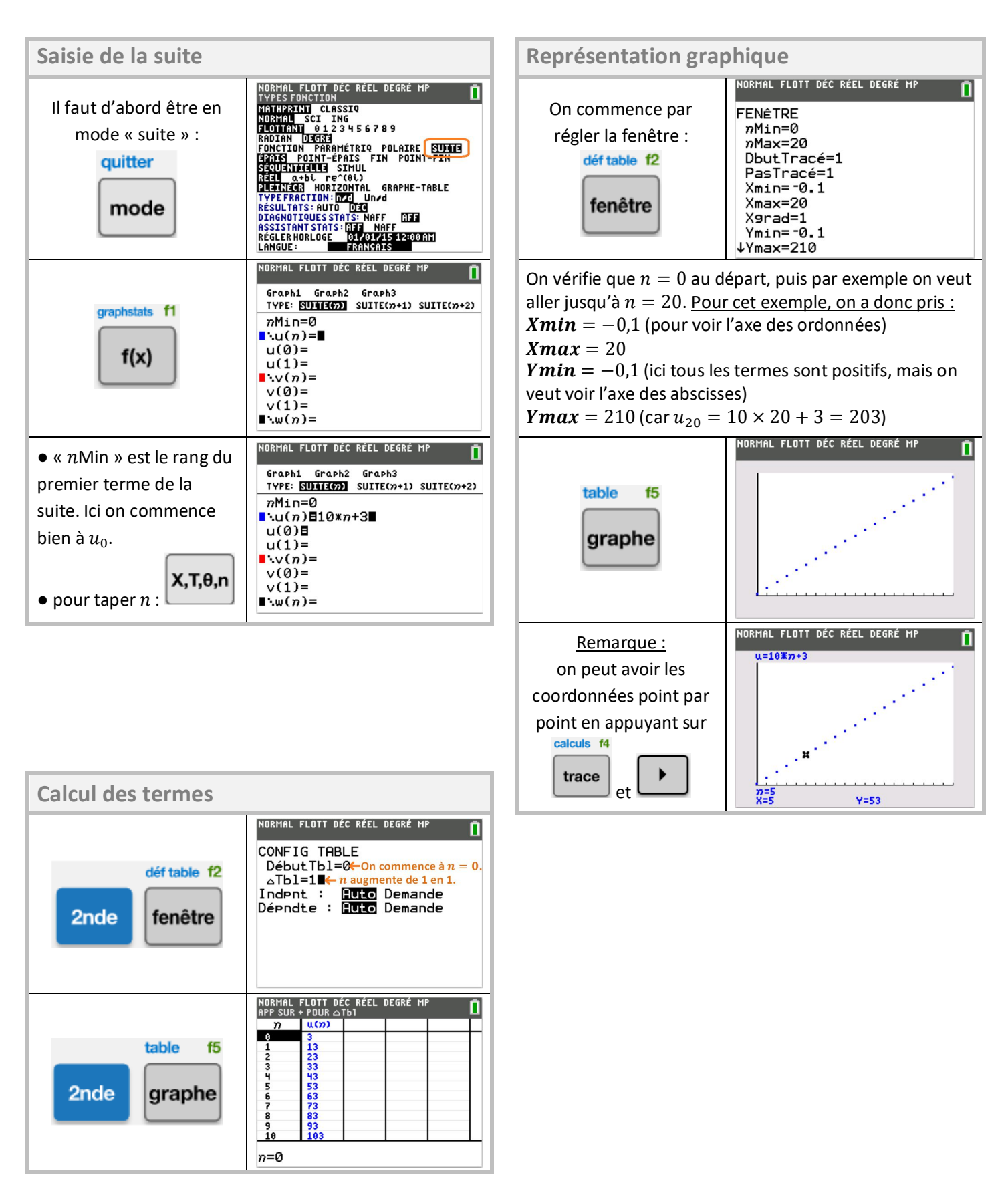